DUT SRC – IUT de Marne-la-Vallée 25/11/2011 INF120 - Algorithmique

# *Cours 4 Les tableaux et les boucles*

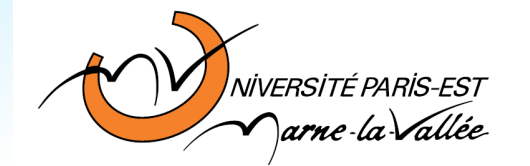

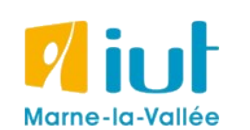

Philippe Gambette

## **Sources**

- *Le livre de Java premier langage*, d'A. Tasso
- Cours INF120 de J.-G. Luque
- Cours de J. Henriet : <http://julienhenriet.olympe-network.com/Algo.html>

## **Plan du cours 4 – Tableaux et boucles**

- Résumé des épisodes précédents
- Les tableaux
- Les boucles *while* et *for*

## **Plan du cours 4 – Tableaux et boucles**

- Résumé des épisodes précédents
- Les tableaux
- Les boucles *while* et *for*

# **Résumé de l'épisode précédent**

**Méthodologie** pour :

- **comprendre** un algorithme :
	- repérer les variables en **entrée**, en **sortie**, leur type,
	- choisir un exemple pour **faire la trace** de l'algorithme.

# **Résumé de l'épisode précédent**

**Méthodologie** pour :

- **comprendre** un algorithme :
	- repérer les variables en **entrée**, en **sortie**, leur type,
	- choisir un exemple pour **faire la trace** de l'algorithme.

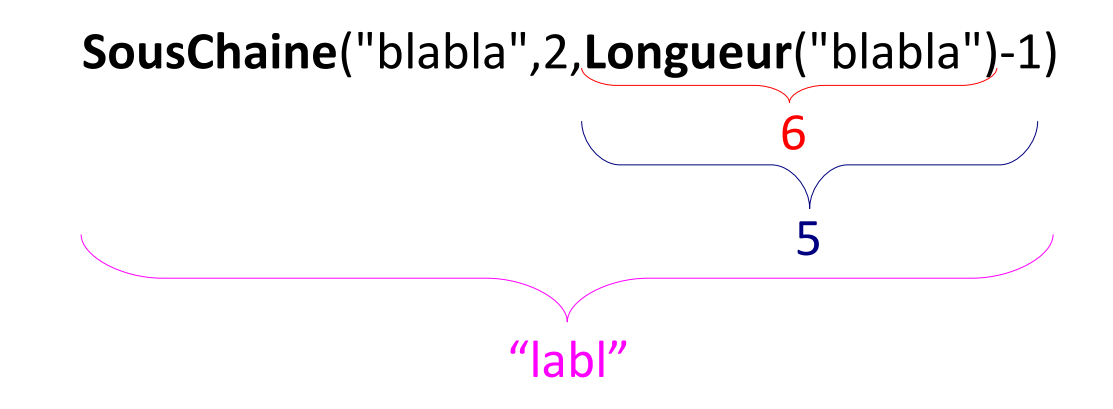

**Méthodologie** pour :

- **comprendre** un algorithme :
	- repérer les variables en **entrée**, en **sortie**, leur type,
	- choisir un exemple pour **faire la trace** de l'algorithme.
- **écrire** un algorithme :
	- repérer les variables en entrée, en sortie, leur type, choisir un exemple pour voir le **comportement attendu de l'algorithme sur un exemple**,
	- trouver comment résoudre le problème **sur un exemple, étape par étape**,
	- **généraliser** ces étapes en utilisant les **structures algorithmiques** à disposition (boucles, tests, appels d'autres algorithmes) et des **variables** pour stocker des valeurs qui varient à chaque étape.

Rappels sur la syntaxe (vocabulaire et façon de l'utiliser) Java et pseudo-code.

DM à rendre pour le 12 décembre

Notes des TD2 et 3 à venir. Si pas satisfaits, rendez le TD4 même si vous n'êtes pas dans la liste.

Séance facultative d'exercices d'entraînement du 2 décembre. Pourront y participer ceux qui ont travaillé sur **le DM1 ou l'exercice supplémentaire** au bas de la page <http://tinyurl.com/INF120-2011S1>.

## **Plan du cours 4 – Tableaux et boucles**

- Résumé des épisodes précédents
- Les tableaux
- Les boucles *while* et *for*

• Écrivez un algorithme **TrouveMot** qui prend en entrée une chaîne de caractères *mot* et une chaîne de caractères *texte*, et compte le nombre de fois que *mot* apparaît dans *texte*.

```
Exemple : mot = "fuck"
```
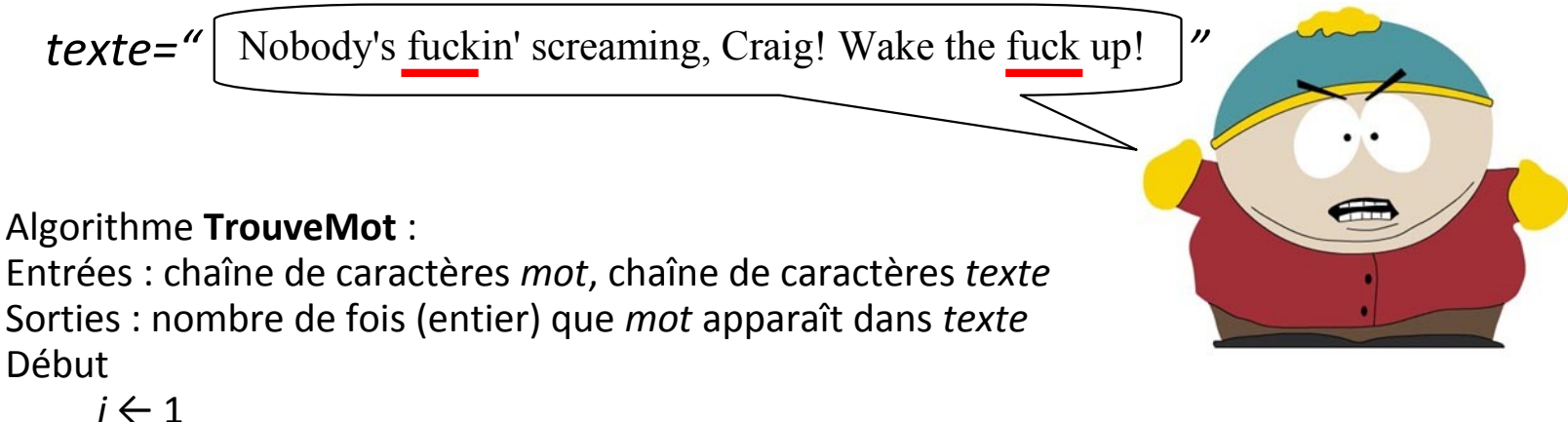

```
compteur ← 0
Tant que i<Longueur(texte)-Longueur(mot)+2 faire :
     Si mot = SousChaine(texte,i,i+Longueur(mot)-1) alors :
          compteur ← compteur+1
     i \leftarrow i+1FinSi 
Fin TantQue
renvoyer compteur
```
*La "minute culturelle"*

Comment compter **plusieurs mots** dans un texte ?

Méthode naïve :

appliquer l'algorithme **TrouveMot** pour chaque mot à compter autant de lectures du texte que de mots distincts à compter

### *La "minute culturelle"*

Comment compter **plusieurs mots** dans un texte ?

Méthode naïve :

appliquer l'algorithme **TrouveMot** pour chaque mot à compter autant de lectures du texte que de mots distincts à compter

### Méthode astucieuse **plus rapide** :

faire une lecture du texte en construisant un dictionnaire

- compter tous les mots au fur et à mesure
- ensuite, pour avoir le nombre d'apparitions d'un mot, simplement aller voir dans le dictionnaire (pas besoin de reparcourir le texte)

Texte : "Nobody's fuckin' screaming, Craig! Wake the fuck up!" Dictionnaire : N o b d y ' s f u c k i n r e a m g , C ! W t h p No ob bo od dy y' 's sf fu ... 2 2 2 3 3 3 3 2 2 3 3 1 2 1 1 2 1 1

#### *La "minute culturelle"*

Comment compter **plusieurs mots** dans un texte ?

Problèmes d'"Algorithmique du texte" des experts au LIGM dans le bâtiment Copernic !

**ALGORITHMIQUE DU TEXTE** 

Maxime Crochemore, Christophe Hancart, Thierry Leeroq

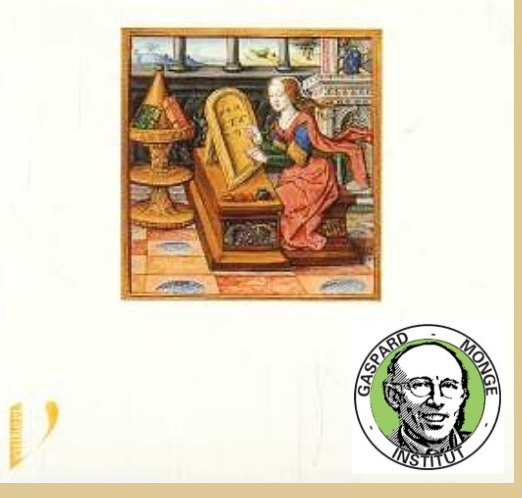

http://igm.univ-mlv.fr/~mac/CHL/CHL.html

Les tableaux sont des variables qui contiennent **plusieurs variables de même type**, stockées chacune dans une des cases du tableau.

Par exemple,

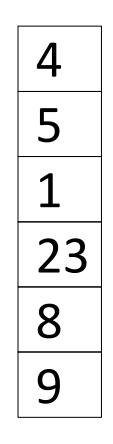

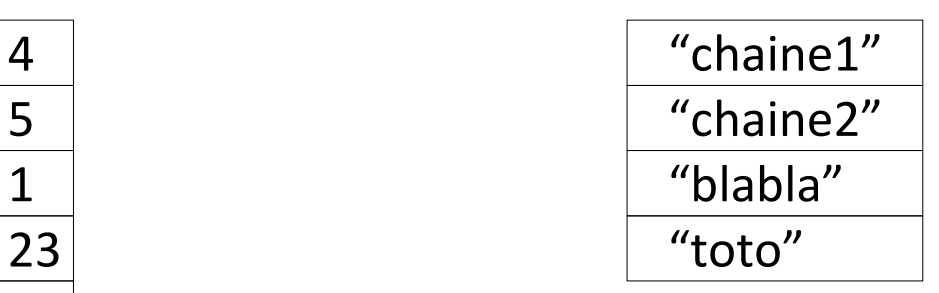

Les tableaux sont des variables qui contiennent **plusieurs variables de même type**, stockées chacune dans une des cases du tableau.

Par exemple,

Un **tableau d'entiers** : Un **tableau de chaînes de caractères** :

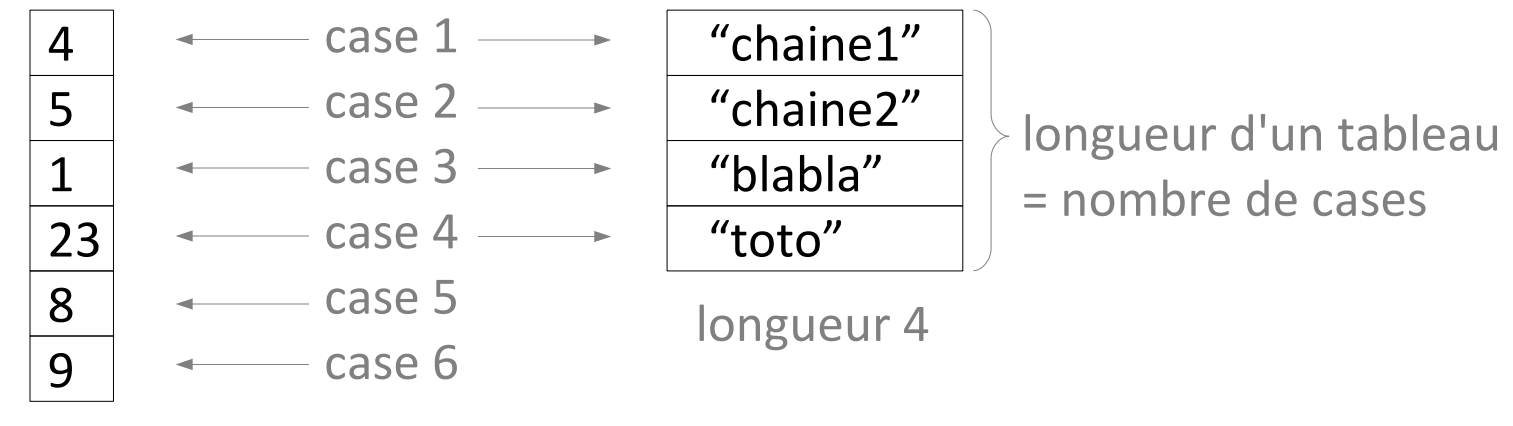

longueur 6

#### *en pseudo-code*

Les tableaux sont des variables qui contiennent **plusieurs variables de même type**, stockées chacune dans une des cases du tableau.

Par exemple,

Variables : *tableau1*, un tableau d'entiers, *tableau2*, un tableau de chaînes de caractères

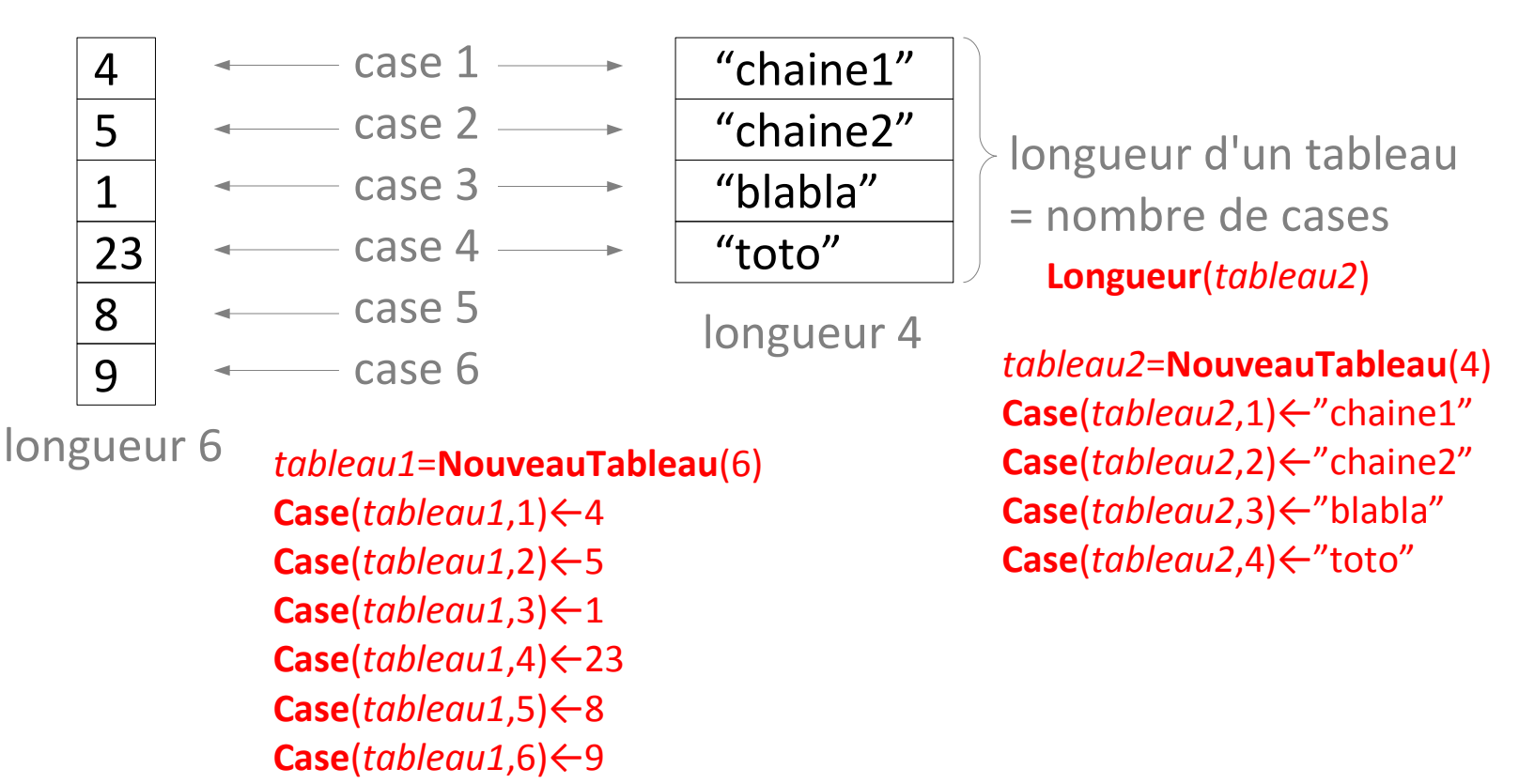

*en Java*

Les tableaux sont des variables qui contiennent **plusieurs variables de même type**, stockées chacune dans une des cases du tableau.

Par exemple,

int[] *tableau1*; String[] *tableau2*;

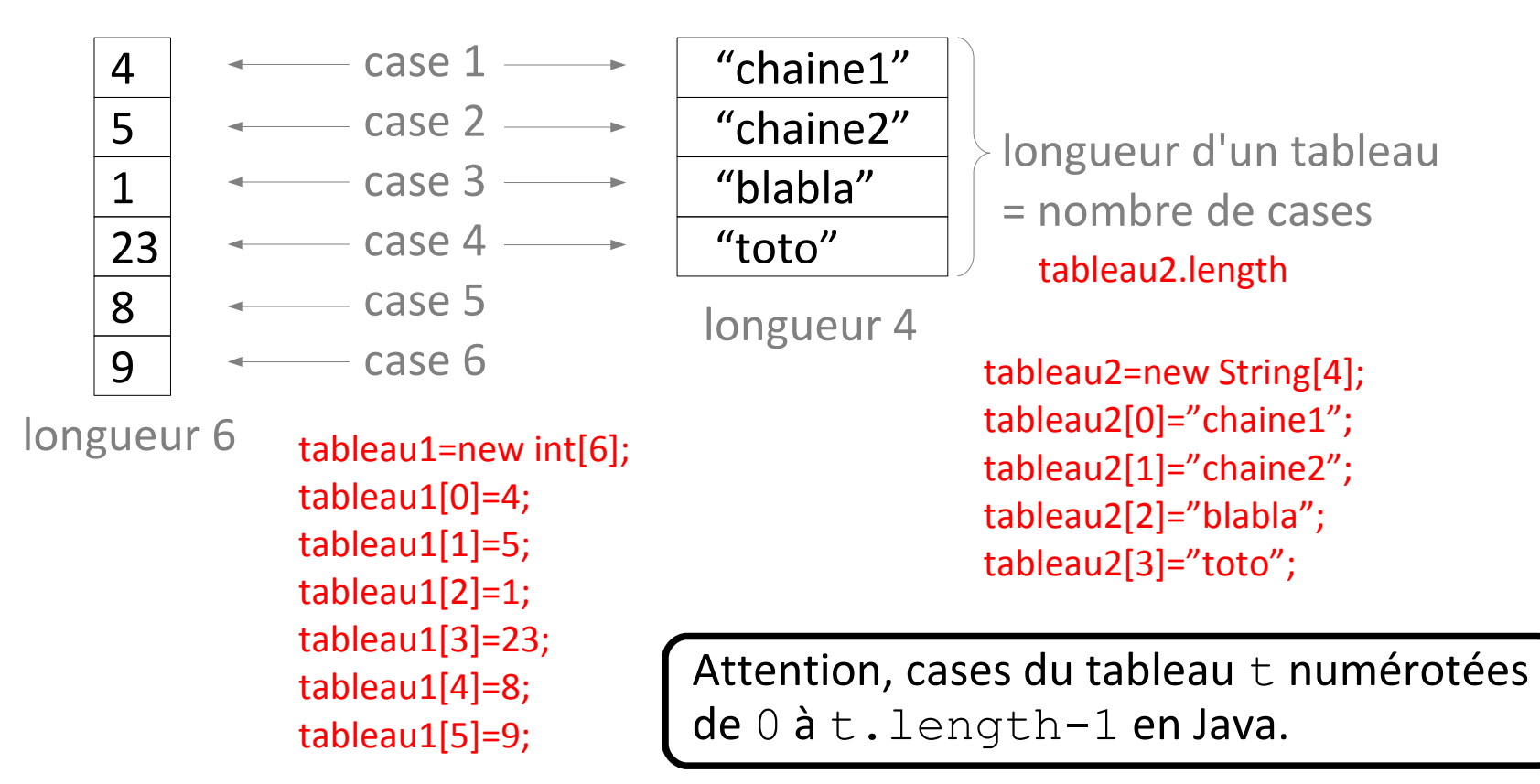

Les tableaux sont des variables qui contiennent **plusieurs variables de même type**, stockées chacune dans une des cases du tableau.

Par exemple,

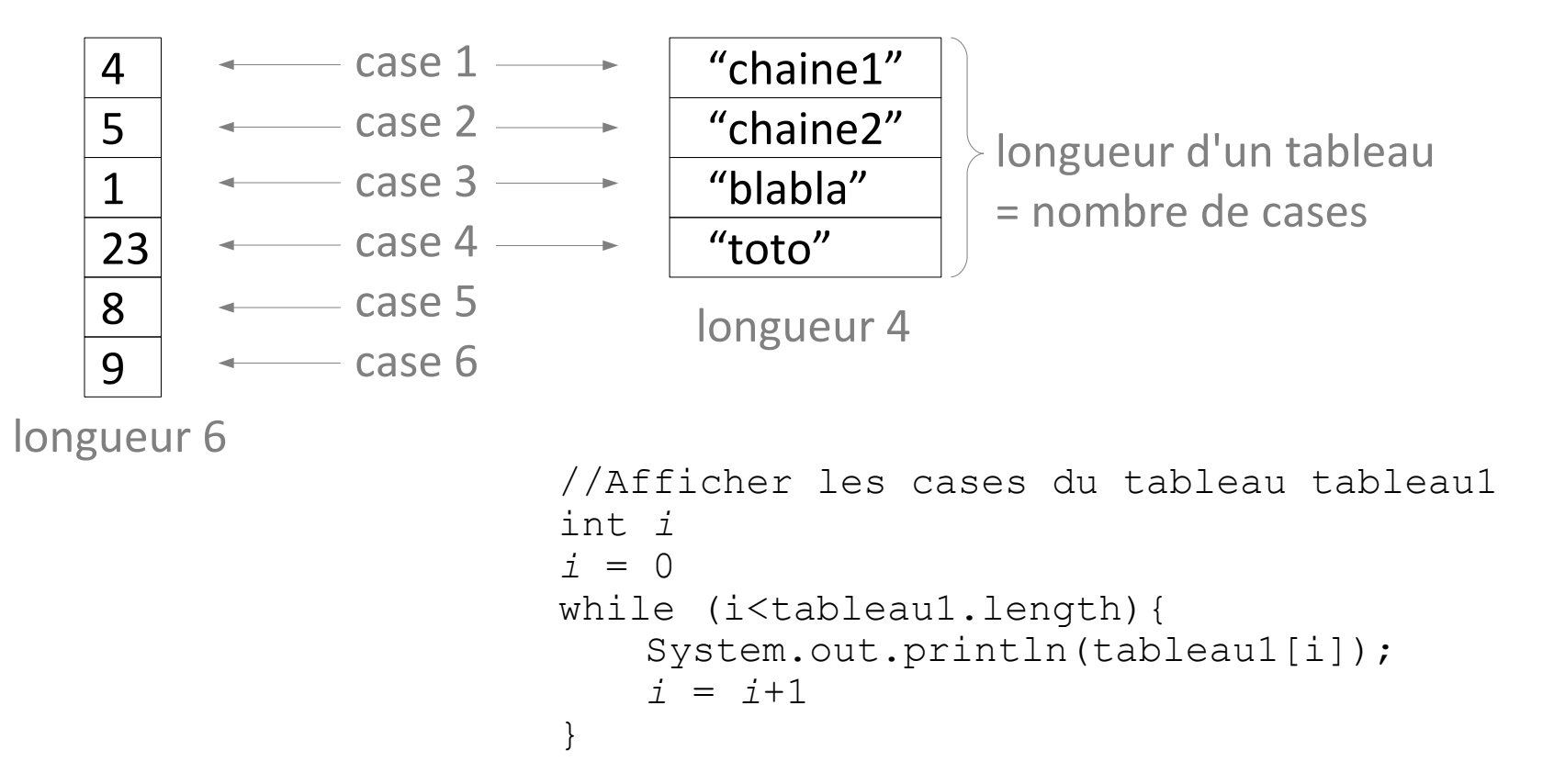

Les tableaux sont des variables qui contiennent **plusieurs variables de même type**, stockées chacune dans une des cases du tableau.

Par exemple,

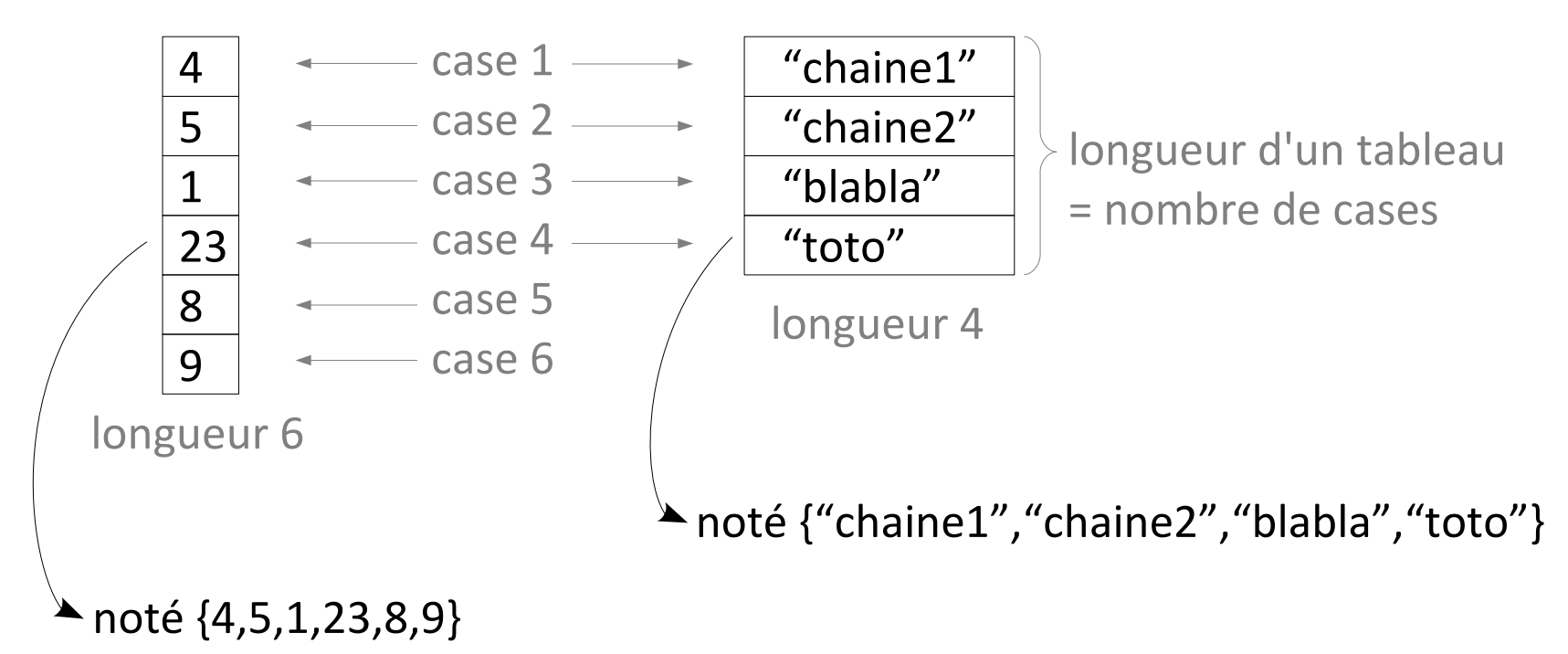

Pour lire le contenu d'un tableau... il faut une **boucle pour aller lire chaque case** !

Si le tableau a été prévu trop court au début, **impossible de changer sa longueur**... il faut une boucle pour le recopier dans un tableau plus grand !

Possibilité de créer des **tableaux de tableaux**...

Manipulation et expériences en TD/TP...

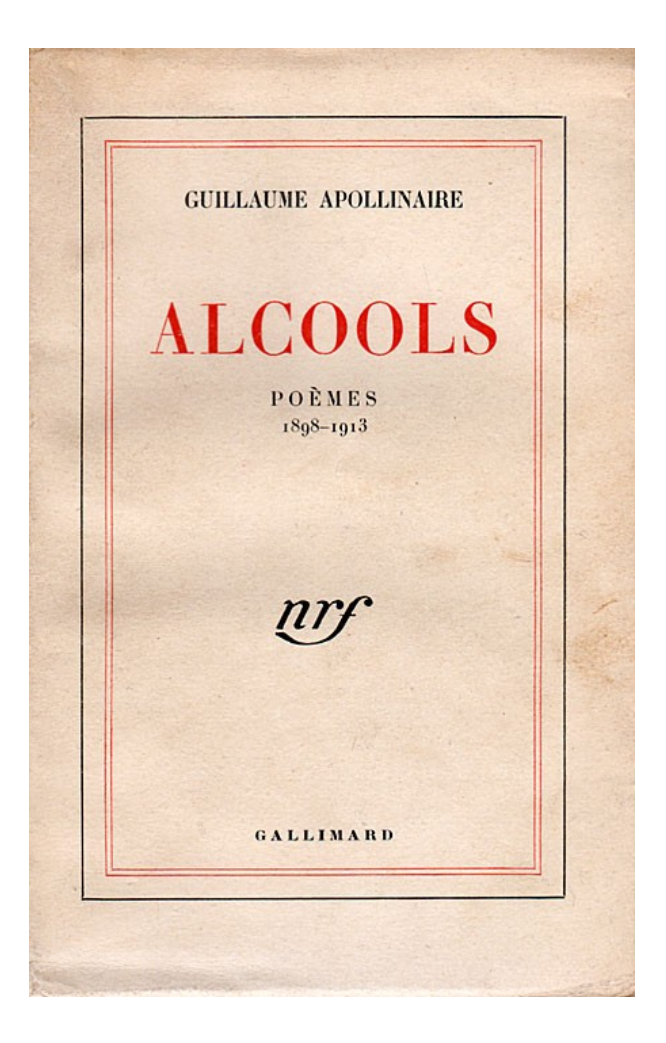

J'ai cueilli ce brin de bruyère L'automne est morte souviens-t'en Nous ne nous verrons plus sur terre Odeur du temps brin de bruyère Et souviens-toi que je t'attends

Un tableau de chaînes de caractères *Mots*

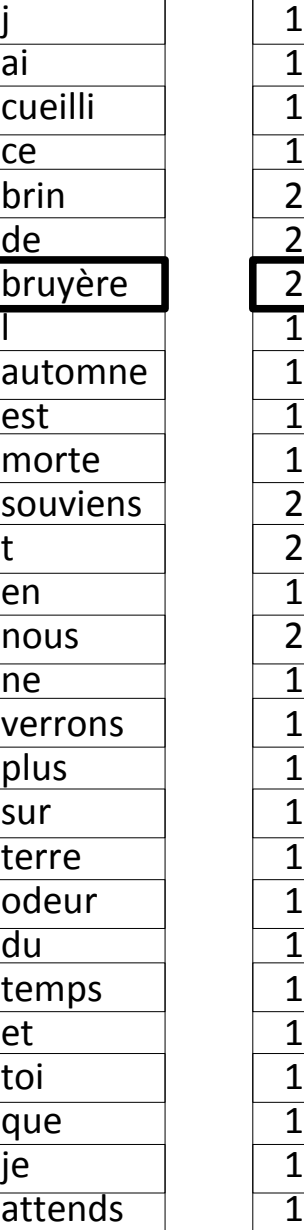

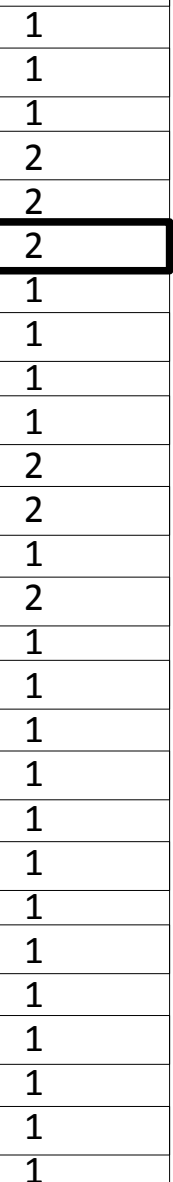

J'ai cueilli ce brin de bruyère L'automne est morte souviens-t'en Nous ne nous verrons plus sur terre Odeur du temps brin de bruyère Et souviens-toi que je t'attends

Un tableau de chaînes de caractères *Mots*  $\frac{1}{\overline{a}}$ <br>CU

 $\overline{a}$ 

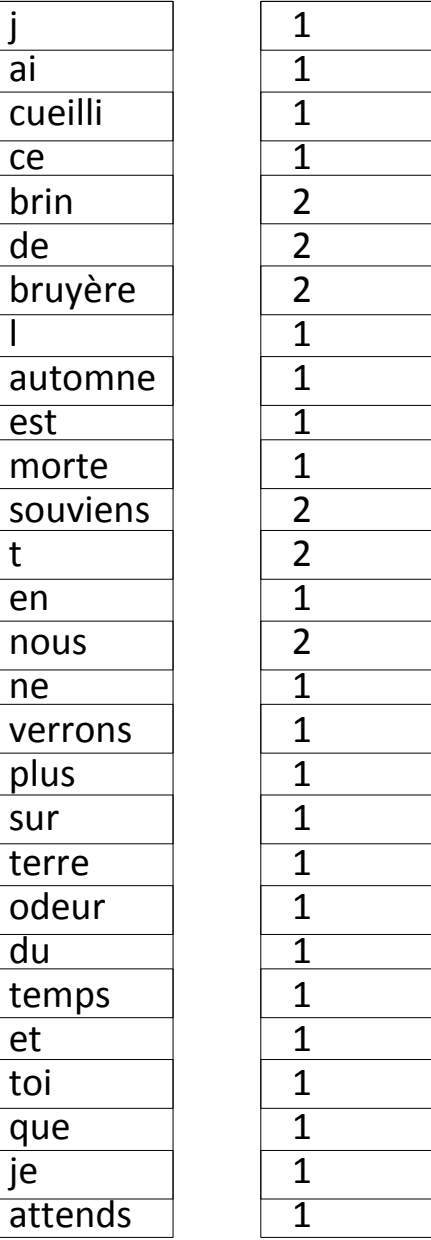

Résultat voulu :

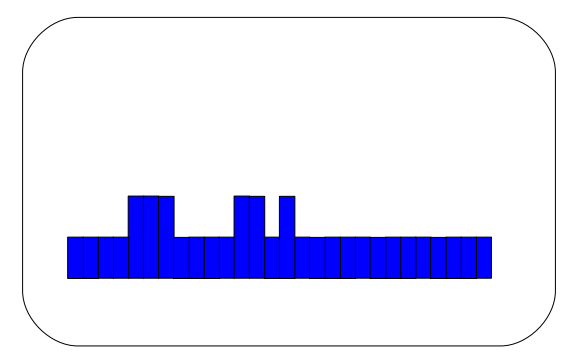

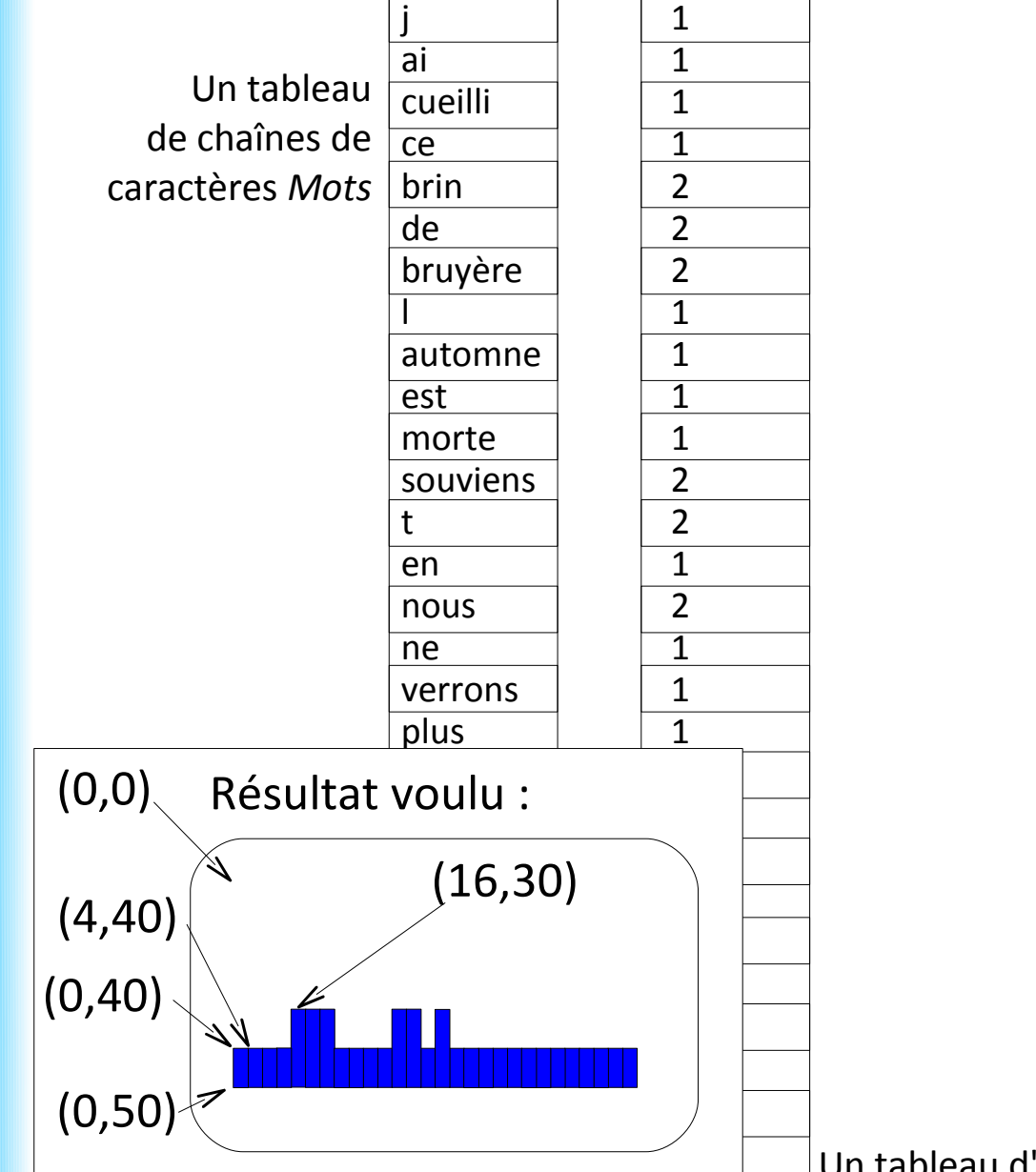

Un tableau de chaînes de caractères *Mots*

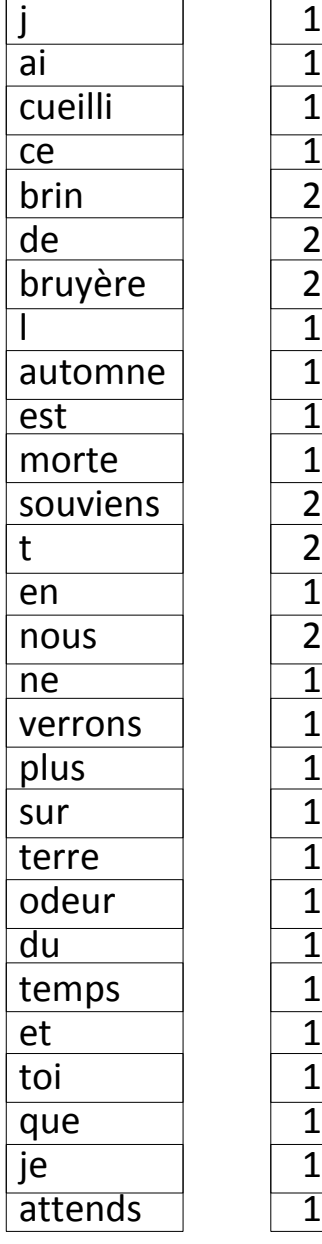

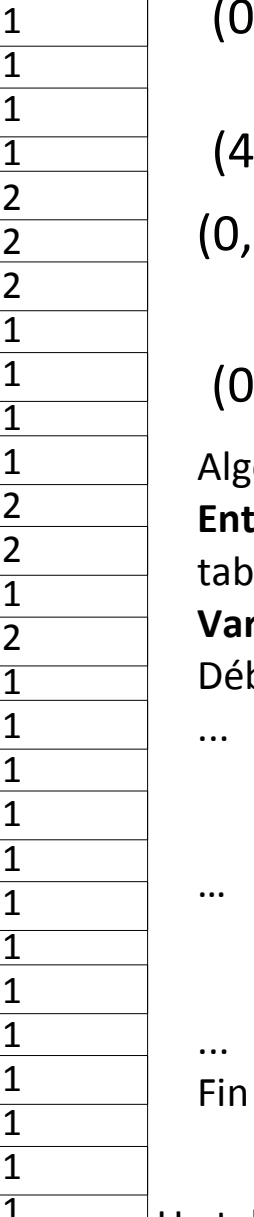

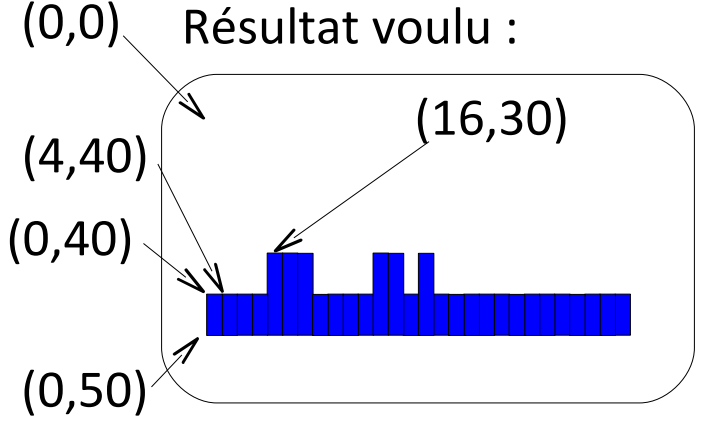

Algorithme **DessineHistogramme Entrée :** tableau de chaînes de caractères *Mots* et tableau d'entiers *NbApparitions*. **Variable :**

Début

**dessineRectanglePlein**(0,40,4,10, **couleurRGB**(0,0,255))

**dessineRectanglePlein**(16,30,4,20, **couleurRGB**(0,0,255))

Un tableau de chaînes de caractères *Mots*

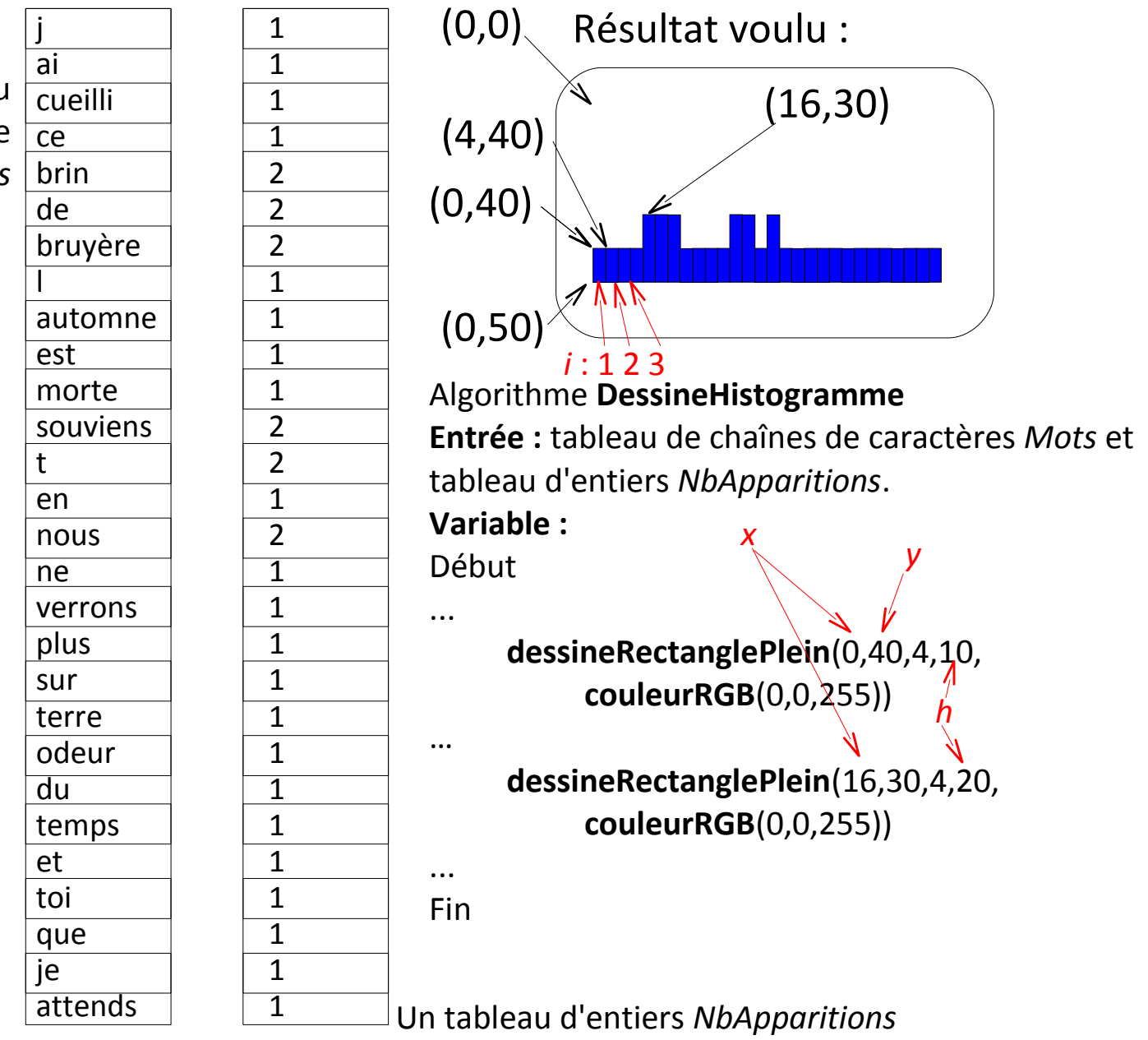

Un tablea de chaînes d caractères Mot

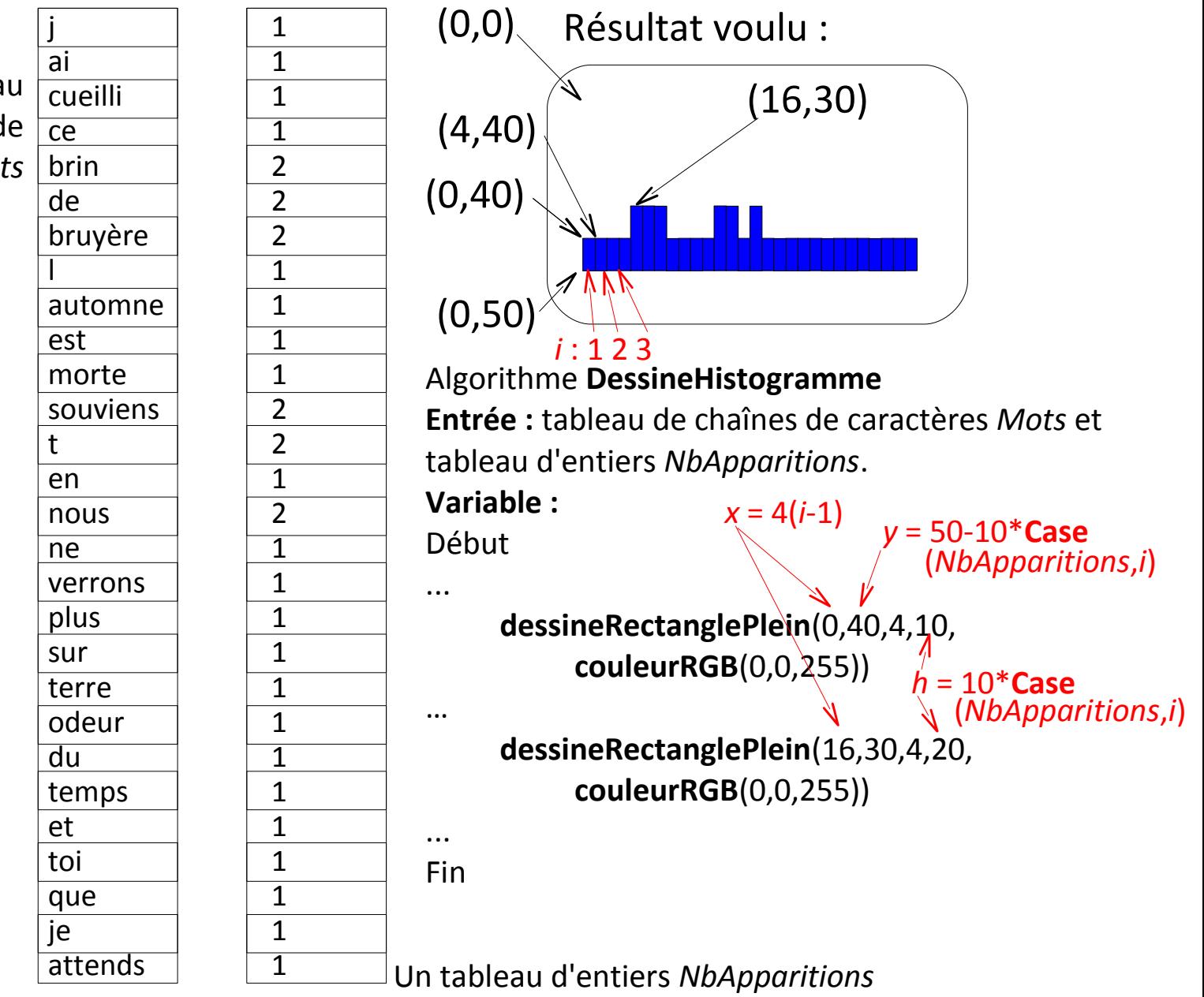

Un tableau de chaînes de caractères *Mots*

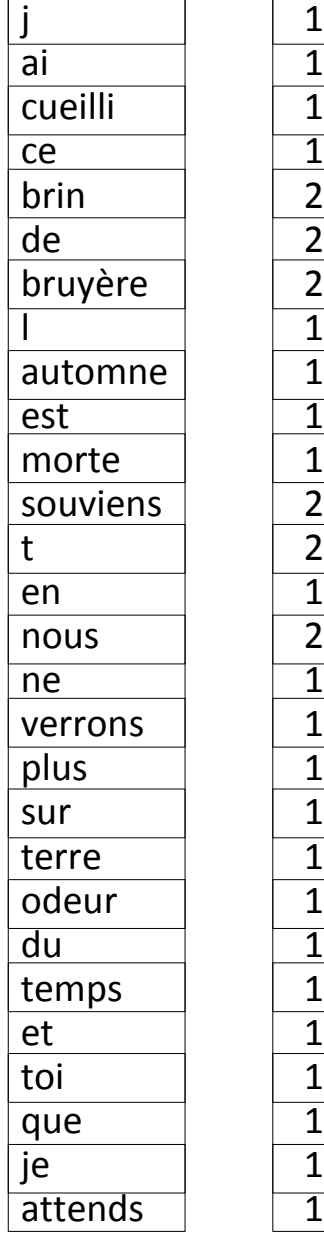

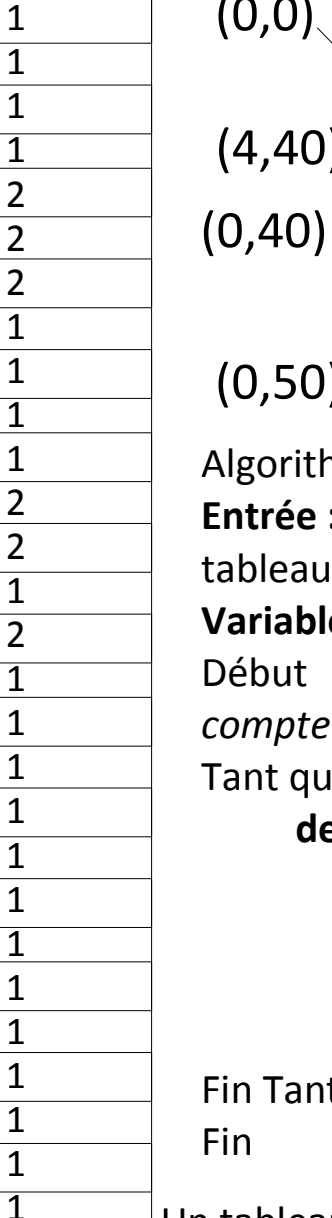

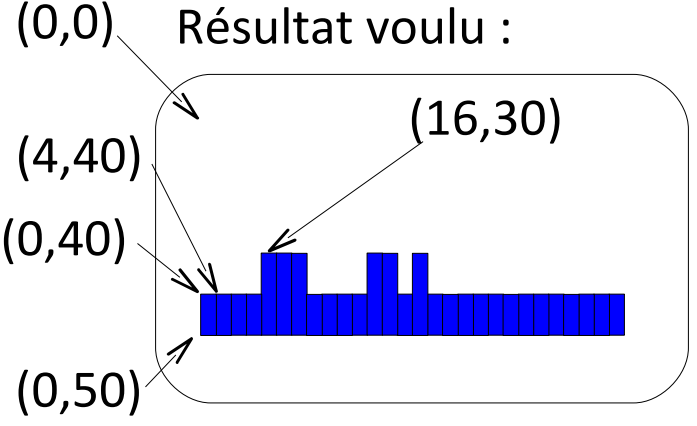

Algorithme **DessineHistogramme Entrée :** tableau de chaînes de caractères *Mots* et tableau d'entiers *NbApparitions*. **Variable :** entier *compteur*  $computer \leftarrow 1$ Tant que ... faire : **dessineRectanglePlein**(*compteur*\*4-4, 50-10\***Case**(*NbApparitions*,*compteur*), 4,10\***Case**(*NbApparitions*,*compteur*), **couleurRGB**(0,0,255))

Fin TantQue

Un tableau de chaînes de caractères *Mots*

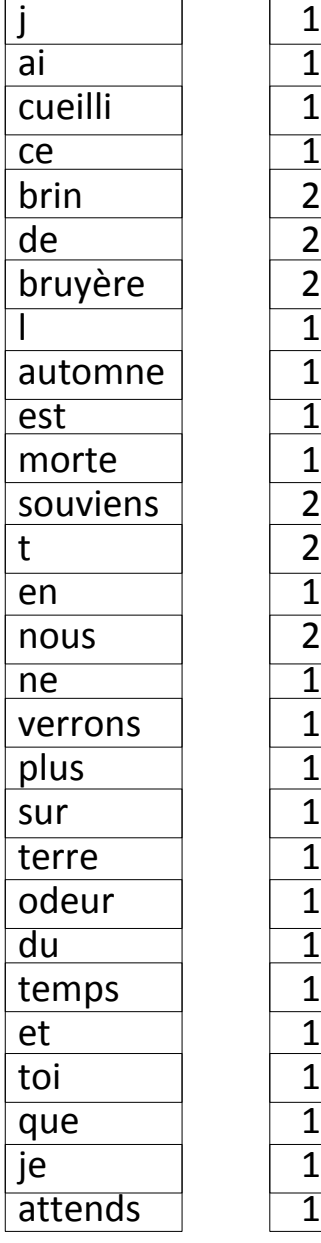

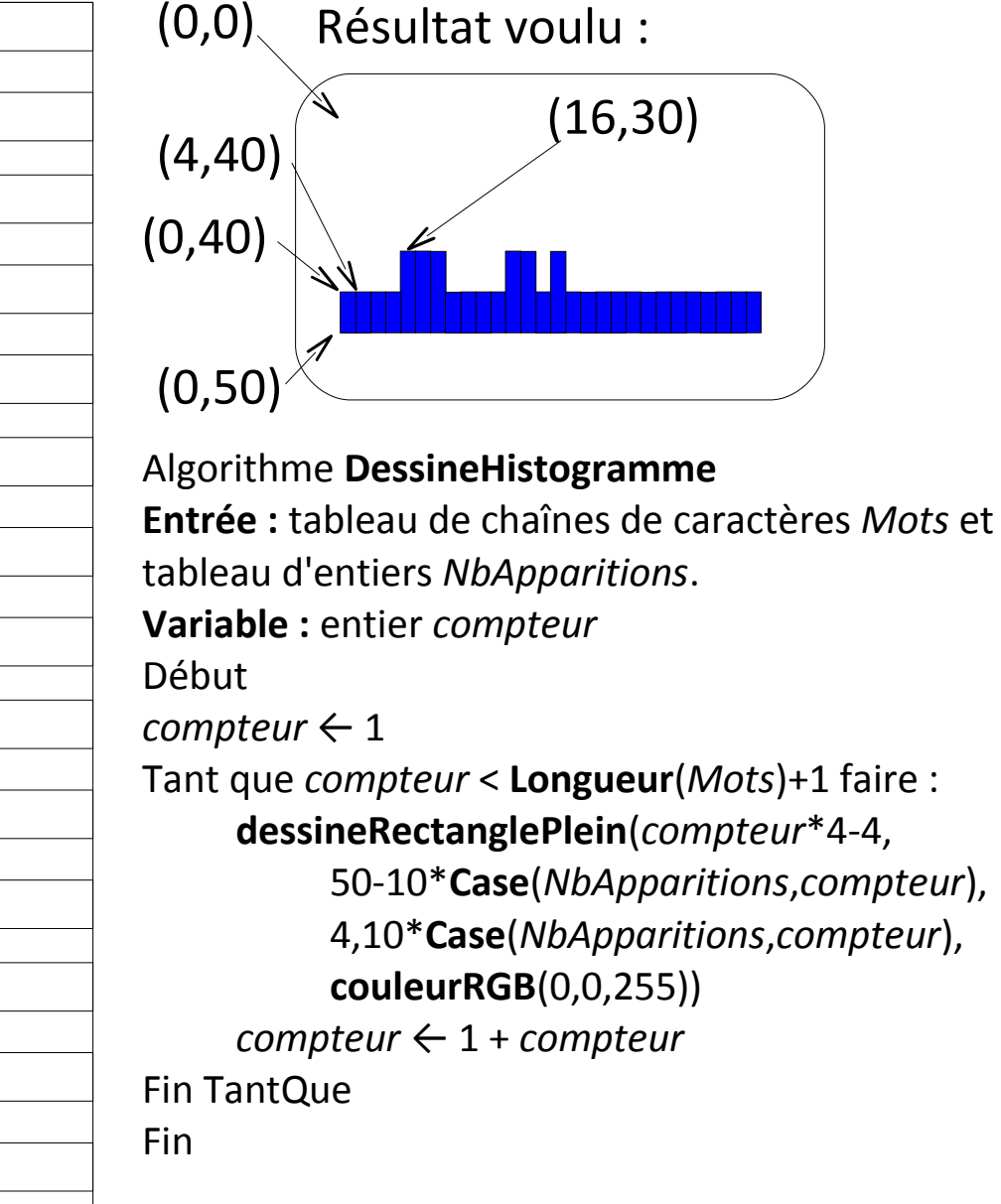

## **Le nombre d'apparitions d'un mot dans un texte**

### *La "minute mathématique"*

La loi de Zipf prédit la courbe du nombre d'apparitions des mots les plus fréquents d'un texte.

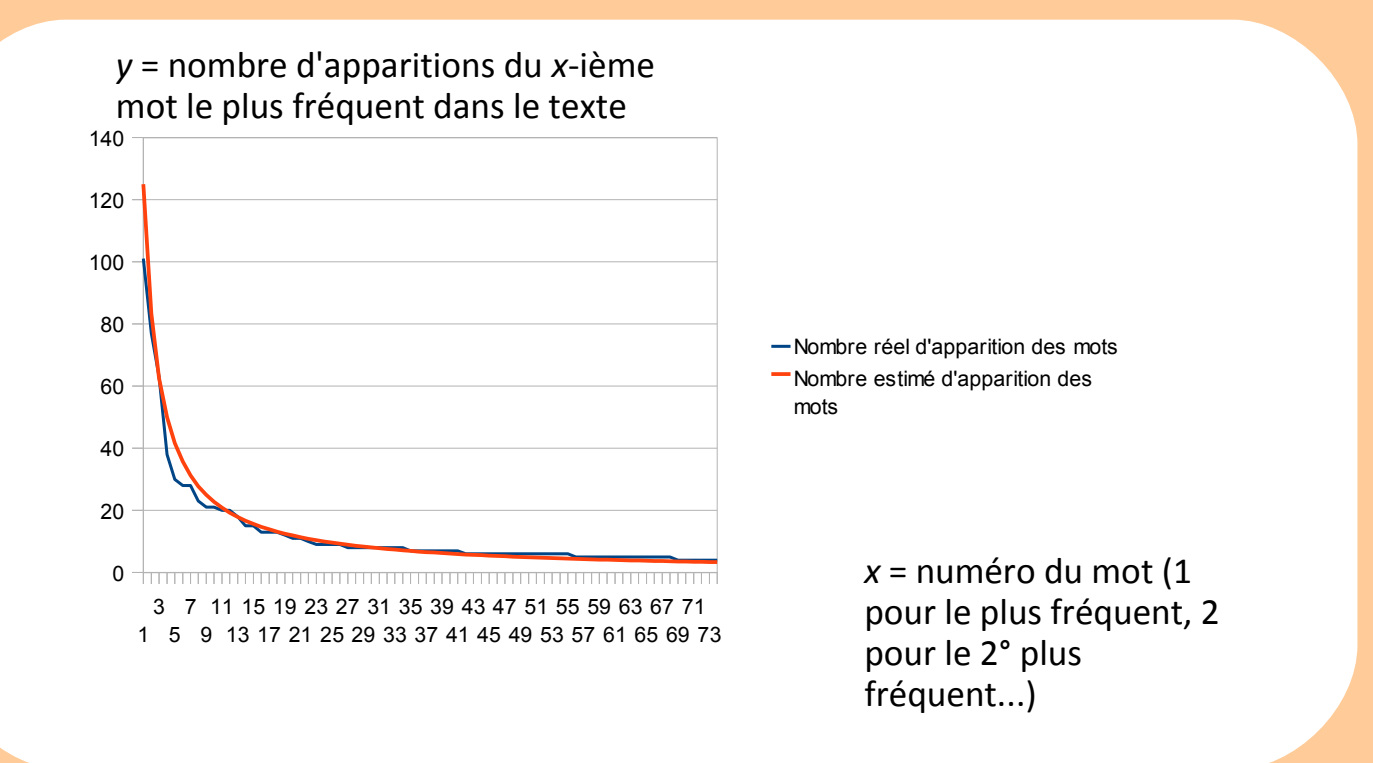

## **Le nombre d'apparitions d'un mot dans un texte**

### *La "minute mathématique"*

La loi de Zipf prédit la courbe du nombre d'apparitions des mots les plus fréquents d'un texte.

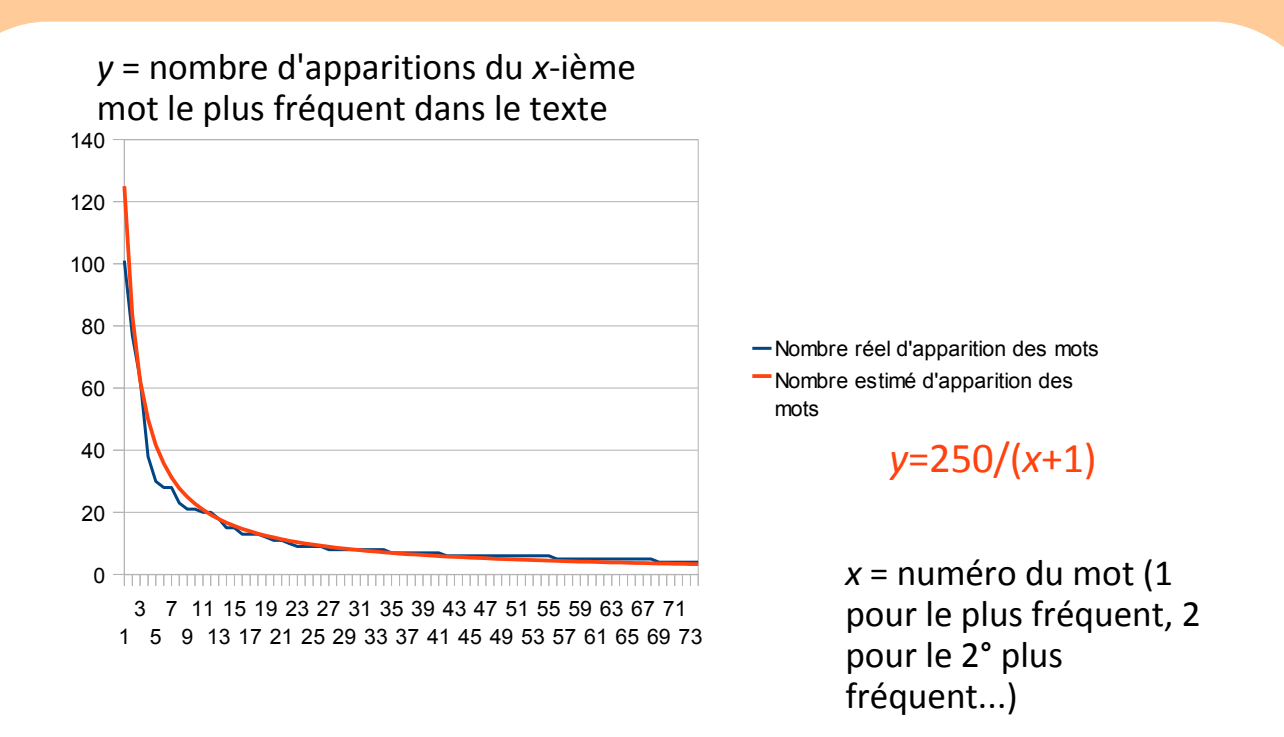

Fonctionne pour n'importe quel texte assez long...

## **Plan du cours 4 – Tableaux et boucles**

- Résumé des épisodes précédents
- Les tableaux
- Les boucles *while* et *for*

Une boucle pour **parcourir tous les entiers entre deux valeurs entières**.

### La boucle "for" / "Pour tout"

Une boucle pour **parcourir tous les entiers entre deux valeurs entières**.

Algorithme **DessineHistogramme Entrée :** tableau de chaînes de caractères *Mots* et tableau d'entiers *NbApparitions*. **Variable :** entier *compteur* Début  $computer \leftarrow 1$ Tant que *compteur* < **Longueur**(*Mots*)+1 faire : **dessineRectanglePlein**(*compteur*\*4-4, 50-10\***Case**(*NbApparitions*,*compteur*), 4,10\***Case**(*NbApparitions*,*compteur*), **couleurRGB**(0,0,255)) *compteur* ← 1 + *compteur* Fin TantQue Fin

Algorithme **DessineHistogramme Entrée :** tableau de chaînes de caractères *Mots* et tableau d'entiers *NbApparitions*. **Variable :** entier *compteur* Début Pour *compteur* de 1 à **Longueur**(*Mots*) faire : **dessineRectanglePlein**(*compteur*\*4-4, 50-10\***Case**(*NbApparitions*,*compteur*), 4,10\***Case**(*NbApparitions*,*compteur*), **couleurRGB**(0,0,255)) *compteur* ← 1 + *compteur* Fin Pour Fin

### La boucle "for" / "Pour tout"

Une boucle pour **parcourir tous les entiers entre deux valeurs entières**.

Algorithme **DessineHistogramme Entrée :** tableau de chaînes de caractères *Mots* et tableau d'entiers *NbApparitions*. **Variable :** entier *compteur* Début  $component$   $\epsilon$  1 Tant que *compteur* < **Longueur**(*Mots*)+1 faire : **dessineRectanglePlein**(*compteur*\*4-4, 50-10\***Case**(*NbApparitions*,*compteur*), 4,10\***Case**(*NbApparitions*,*compteur*), **couleurRGB**(0,0,255)) *compteur* ← 1 + *compteur* Fin TantQue Fin

#### En Java :

```
int compteur;
compteur=1;<br>while(compteur<mots.length+1){
   … …
```
} }

Algorithme **DessineHistogramme Entrée :** tableau de chaînes de caractères *Mots* et tableau d'entiers *NbApparitions*. **Variable :** entier *compteur* Début Pour *compteur* de 1 à **Longueur**(*Mots*) faire : **dessineRectanglePlein**(*compteur*\*4-4, 50-10\***Case**(*NbApparitions*,*compteur*), 4,10\***Case**(*NbApparitions*,*compteur*), **couleurRGB**(0,0,255)) *compteur* ← 1 + *compteur* Fin Pour

Fin

for(int compteur=1;compteur<mots.length+1;compteur++){

### La boucle "for" / "Pour tout"

Une boucle pour **parcourir tous les entiers entre deux valeurs entières**.

Algorithme **DessineHistogramme Entrée :** tableau de chaînes de caractères *Mots* et tableau d'entiers *NbApparitions*. **Variable :** entier *compteur* Début  $component$   $\epsilon$  1 Tant que *compteur* < **Longueur**(*Mots*)+1 faire : **dessineRectanglePlein**(*compteur*\*4-4, 50-10\***Case**(*NbApparitions*,*compteur*), 4,10\***Case**(*NbApparitions*,*compteur*), **couleurRGB**(0,0,255)) *compteur* ← 1 + *compteur* Fin TantQue Fin

#### En Java :

int compteur; compteur=1;<br>while(compteur<mots.length+1){ … …

} }

Algorithme **DessineHistogramme Entrée :** tableau de chaînes de caractères *Mots* et tableau d'entiers *NbApparitions*. **Variable :** entier *compteur* Début Pour *compteur* de 1 à **Longueur**(*Mots*) faire : **dessineRectanglePlein**(*compteur*\*4-4, 50-10\***Case**(*NbApparitions*,*compteur*), 4,10\***Case**(*NbApparitions*,*compteur*), **couleurRGB**(0,0,255)) *compteur* ← 1 + *compteur* Fin Pour

Fin

*déclaration +* 

for(int compteur=1; compteur<mots.length+1; compteur++) { *initialisation*

### La boucle "for" / "Pour tout"

Une boucle pour **parcourir tous les entiers entre deux valeurs entières**.

Algorithme **DessineHistogramme Entrée :** tableau de chaînes de caractères *Mots* et tableau d'entiers *NbApparitions*. **Variable :** entier *compteur* Début  $component$   $\epsilon$  1 Tant que *compteur* < **Longueur**(*Mots*)+1 faire : **dessineRectanglePlein**(*compteur*\*4-4, 50-10\***Case**(*NbApparitions*,*compteur*), 4,10\***Case**(*NbApparitions*,*compteur*), **couleurRGB**(0,0,255)) *compteur* ← 1 + *compteur* Fin TantQue Fin

#### En Java :

int compteur; compteur=1;<br>while(compteur<mots.length+1){ Algorithme **DessineHistogramme Entrée :** tableau de chaînes de caractères *Mots* et tableau d'entiers *NbApparitions*. **Variable :** entier *compteur* Début Pour *compteur* de 1 à **Longueur**(*Mots*) faire : **dessineRectanglePlein**(*compteur*\*4-4, 50-10\***Case**(*NbApparitions*,*compteur*), 4,10\***Case**(*NbApparitions*,*compteur*), **couleurRGB**(0,0,255)) *compteur* ← 1 + *compteur* Fin Pour Fin

for(int compteur=1; $\text{complex}$  mots.length+1; $\text{complex}$ … … } } *déclaration + initialisation condition d'arrêt*

### La boucle "for" / "Pour tout"

Une boucle pour **parcourir tous les entiers entre deux valeurs entières**.

Algorithme **DessineHistogramme Entrée :** tableau de chaînes de caractères *Mots* et tableau d'entiers *NbApparitions*. **Variable :** entier *compteur* Début  $component$   $\epsilon$  1 Tant que *compteur* < **Longueur**(*Mots*)+1 faire : **dessineRectanglePlein**(*compteur*\*4-4, 50-10\***Case**(*NbApparitions*,*compteur*), 4,10\***Case**(*NbApparitions*,*compteur*), **couleurRGB**(0,0,255)) *compteur* ← 1 + *compteur* Fin TantQue Fin

#### En Java :

int compteur; compteur=1;<br>while(compteur<mots.length+1){ Algorithme **DessineHistogramme Entrée :** tableau de chaînes de caractères *Mots* et tableau d'entiers *NbApparitions*. **Variable :** entier *compteur* Début Pour *compteur* de 1 à **Longueur**(*Mots*) faire : **dessineRectanglePlein**(*compteur*\*4-4, 50-10\***Case**(*NbApparitions*,*compteur*), 4,10\***Case**(*NbApparitions*,*compteur*), **couleurRGB**(0,0,255)) *compteur* ← 1 + *compteur* Fin Pour Fin

for(int compteur=1; $\text{complexments.length+1;}$ compteur++){ … … } } *déclaration + initialisation condition d'arrêt mise à jour*

### La boucle "for" / "Pour tout"

Une boucle pour **parcourir tous les entiers entre deux valeurs entières**.

Algorithme **DessineHistogramme Entrée :** tableau de chaînes de caractères *Mots* et tableau d'entiers *NbApparitions*. **Variable :** entier *compteur* Début  $component$   $\epsilon$  1 Tant que *compteur* < **Longueur**(*Mots*)+1 faire : **dessineRectanglePlein**(*compteur*\*4-4, 50-10\***Case**(*NbApparitions*,*compteur*), 4,10\***Case**(*NbApparitions*,*compteur*), **couleurRGB**(0,0,255)) *compteur* ← 1 + *compteur* Fin TantQue Fin

#### En Java :

int compteur; compteur=1;<br>while(compteur<mots.length+1){ Algorithme **DessineHistogramme Entrée :** tableau de chaînes de caractères *Mots* et tableau d'entiers *NbApparitions*. **Variable :** entier *compteur* Début Pour *compteur* de 1 à **Longueur**(*Mots*) faire : **dessineRectanglePlein**(*compteur*\*4-4, 50-10\***Case**(*NbApparitions*,*compteur*), 4,10\***Case**(*NbApparitions*,*compteur*), **couleurRGB**(0,0,255)) *compteur* ← 1 + *compteur* Fin Pour Fin

for(int compteur=1; $\text{complex}$ compteur<mots.length+1; $\text{complex}$ compteur++){ … … } } *déclaration + initialisation condition d'arrêt mise à jour* compteur=compteur compteur+=1

**Prétraitement du texte :** remplacer ' et – par un espace.

entrée :

j'ai cueilli ce brin de bruyère l'automne est morte souviens-t'en nous ne nous verrons plus sur terre odeur du temps brin de bruyère et souviens-toi que je t'attends

sortie :

j ai cueilli ce brin de bruyère l automne est morte souviens t en nous ne nous verrons plus sur terre odeur du temps brin de bruyère et souviens toi que je t attends

## **Comptage des mots d'un texte**

**Prétraitement du texte :** remplacer ' et – par un espace.

```
Algorithme RemplacePonctuation
Entrée : chaîne de caractères texte
Sortie : chaîne de caractères
Variable : entier i
Début
i \leftarrow 1Pour tout i de 1 à Longueur(texte) faire :
     Si Caractère(texte,i)="'" OU Caractère(texte,i)="-" alors :
       texte \leftarrow ...
     FinSi
     i \leftarrow i + 1FinPour
renvoyer texte
Fin
                                                      j'ai cueilli ce brin de bruyère 
                                                      l'automne est morte souviens-t'en 
                                                      nous ne nous verrons plus sur terre
                                                      odeur du temps brin de bruyère
                                                      et souviens-toi que je t'attends
                                                      entrée :
                                                      sortie :
                                                      j ai cueilli ce brin de bruyère 
                                                      l automne est morte souviens t en 
                                                      nous ne nous verrons plus sur terre
```
odeur du temps brin de bruyère

et souviens toi que je t attends

## **Comptage des mots d'un texte**

**Prétraitement du texte :** remplacer ' et – par un espace.

```
Algorithme RemplacePonctuation
Entrée : chaîne de caractères texte
Sortie : chaîne de caractères
Variable : entier i
Début
i \leftarrow 1Pour tout i de 1 à Longueur(texte) faire :
     Si Caractère(texte,i)="'" OU Caractère(texte,i)="-" alors :
        texte ← SousChaine(texte,1,i-1)+" "+SousChaine(texte,i+1,Longueur(texte))
     FinSi
     i \leftarrow i + 1FinPour
renvoyer texte
Fin
                                                      'ai cueilli ce brin de bruyère
                                                     l'automne est morte souviens-t'en 
                                                     nous ne nous verrons plus sur terre
                                                     odeur du temps brin de bruyère
                                                     et souviens-toi que je t'attends
                                                     entrée :
                                                     sortie :
                                                     j ai cueilli ce brin de bruyère 
                                                     l automne est morte souviens t en 
                                                     nous ne nous verrons plus sur terre
```
odeur du temps brin de bruyère

et souviens toi que je t attends